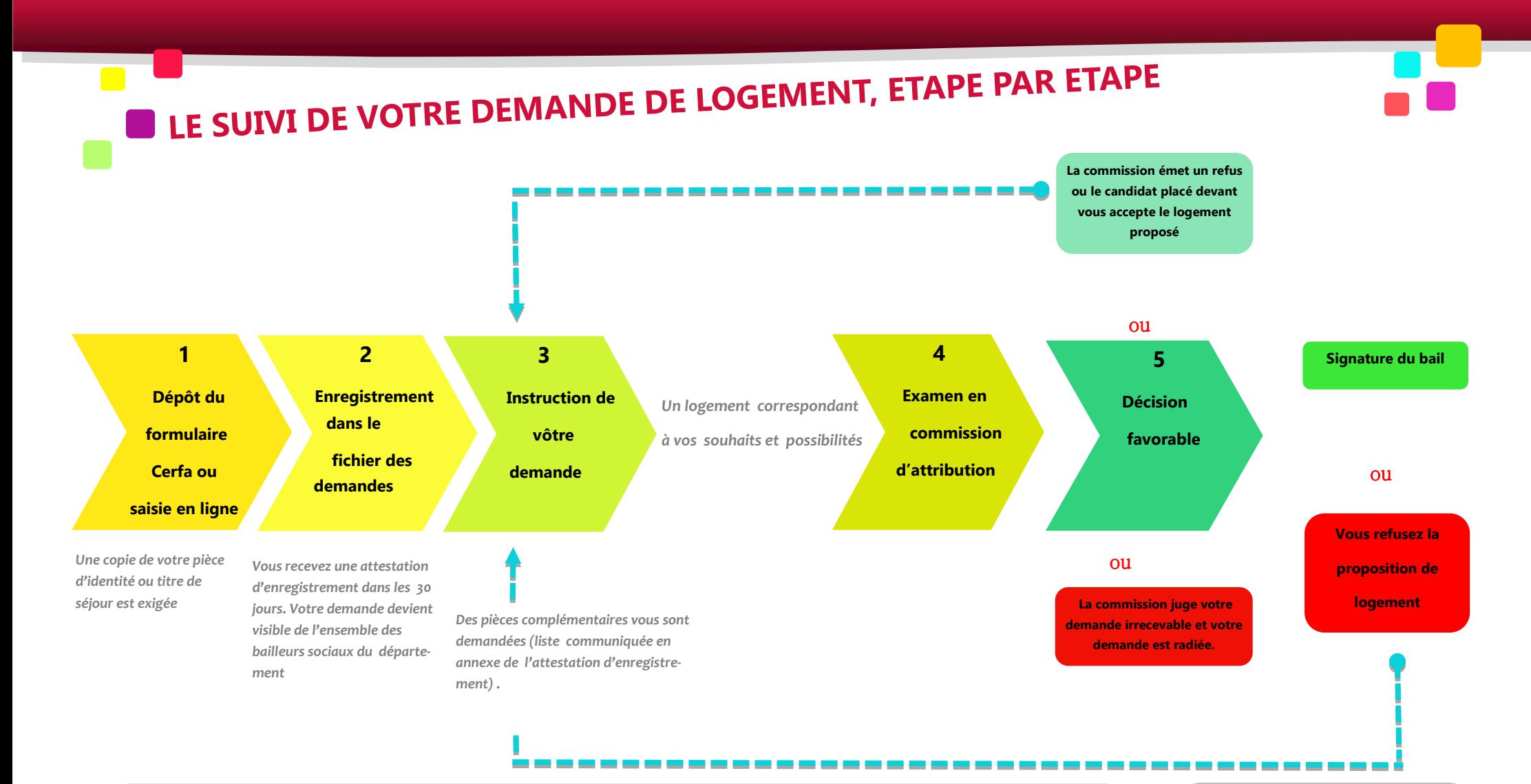

## **QU'EST-CE QU'UNE COMMISSION D'ATTRIBUTION DE LOGEMENTS ?**

**Dans chaque organisme d'habitat social, les logements sont attribués nominativement par la commission d'attribution, seule décisionnaire. Cette commission définie réglementairement (art. L.442-2 et R.441-9 du code de la construction et de l'habitation), est composée de :**

- **membres désignés par le conseil d'administration ou de surveillance de l'organisme, dont un représentant des locataires,**
- **Du maire de la commune d'implantation des logements, ou son représentant,**
- **Sont également présents avec voix consultative les représentants d'associations d'insertion agréées, des établissements publics intercommunaux, et de l'Etat, à sa demande.**

**Chaque commission dispose d'un règlement intérieur qui fixe les règles d'organisation et de fonctionnement. Les décisions sont prises à la majorité. Sauf insuffisance du nombre de candidats, la commission examine au moins trois demandes par logement à attribuer.**

## **QU'EST-CE QU'UN LOGEMENT**

## **RESERVE ?**

**Conformément à la règlementation, une partie des logements sociaux est réservée aux partenaires financeurs (Etat, collectivités locales, collecteur 1% logement, …).**